# **CCC Program Outcomes**

## **Business and Computer, Columbus**

Upon successful completion of the tehcnical education requirements and the suggested program requirements for a Certificate the student shall:

### **Program Outcomes**

- 1 Provide quality courses to meet student interests and the assessed employment needs of the service area.
- 2 Attain an entry level of competencies for employment in such areas as Administrative Assistant, Office/Data Entry Clerk, and Receptionist.
- 3 Deliver quality instruction that prepares students to succeed in upper-level courses should they continue their education.
- 4 Help students obtain the skills to work as a member of a team in a business environment.
- 5 Use Microsoft application software at the core and expert levels.

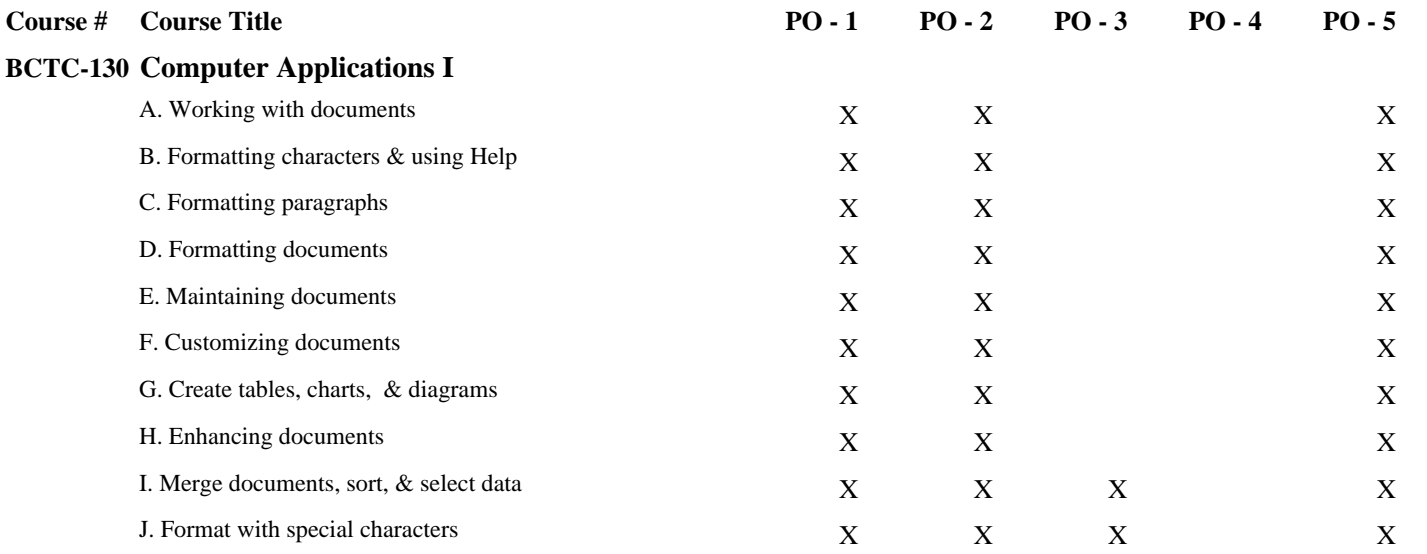

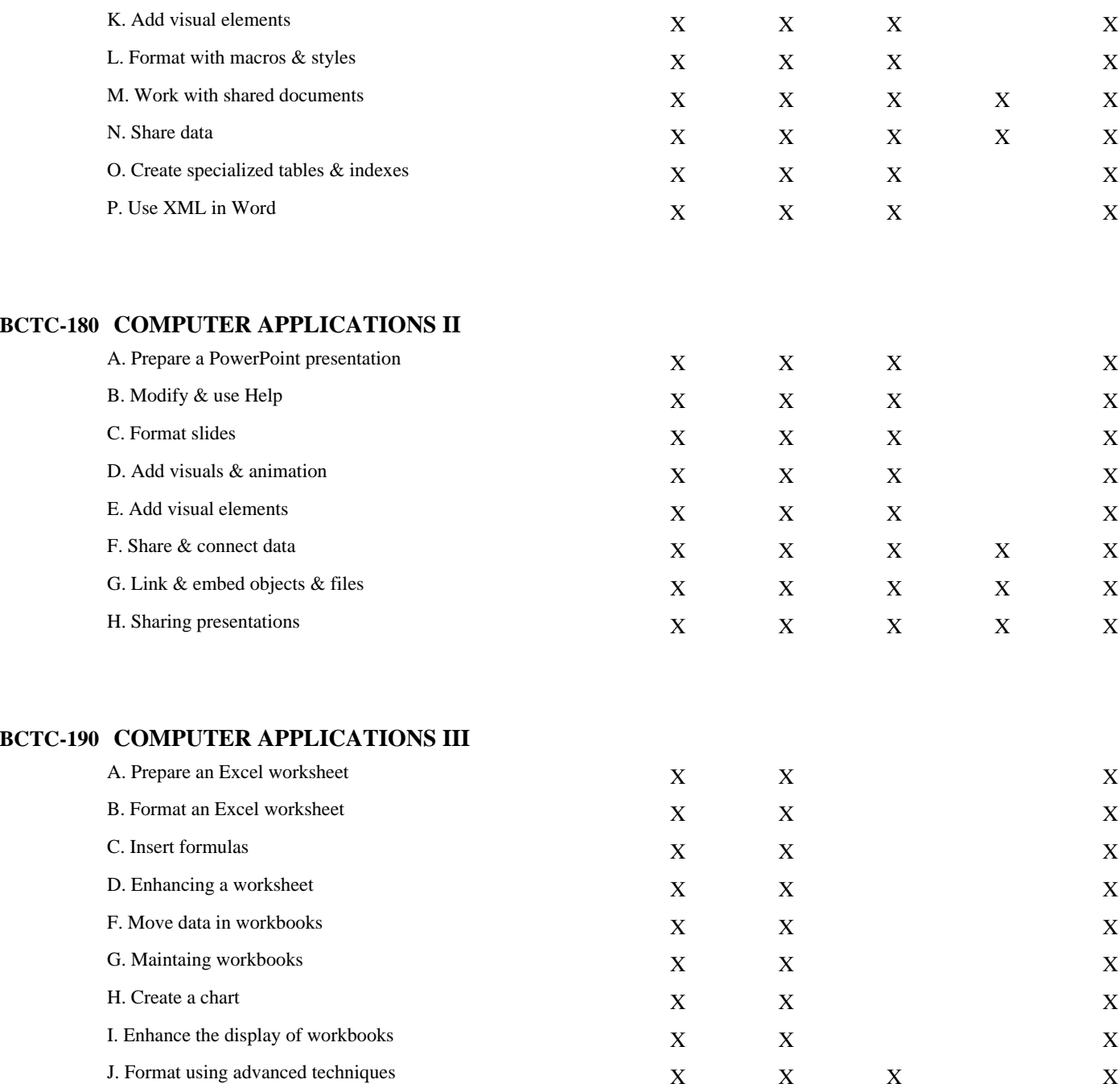

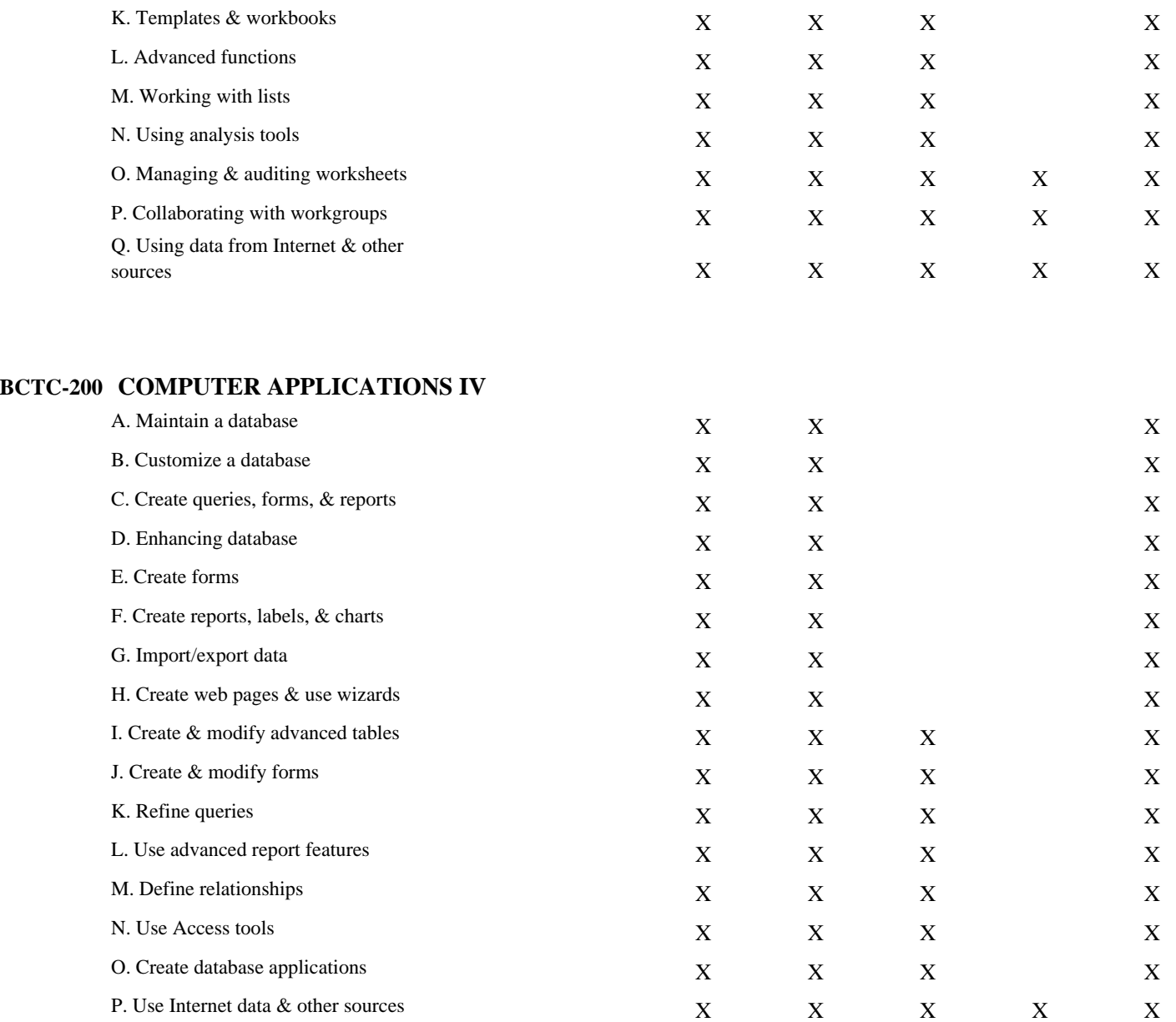

#### **BCTC-113 Business Procedures I**

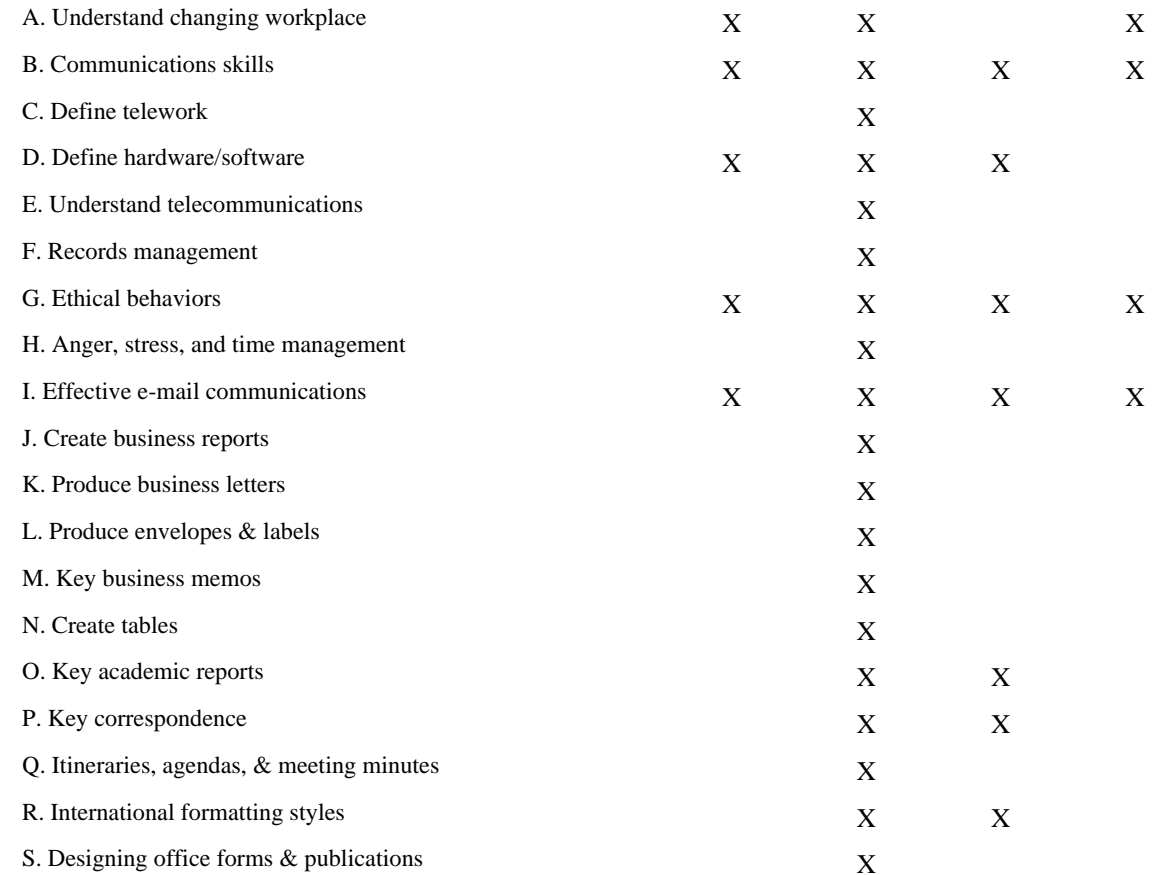

#### **BCTC-123 BUSINESS PROCEDURES II**

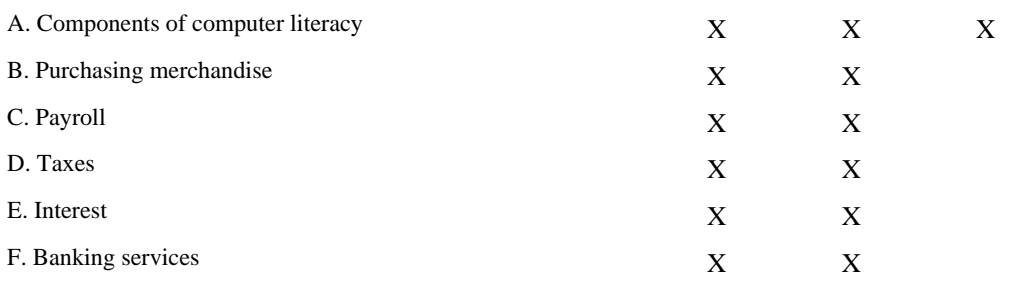

#### **BCTC-143 BUSINESS PROCEDURES III**

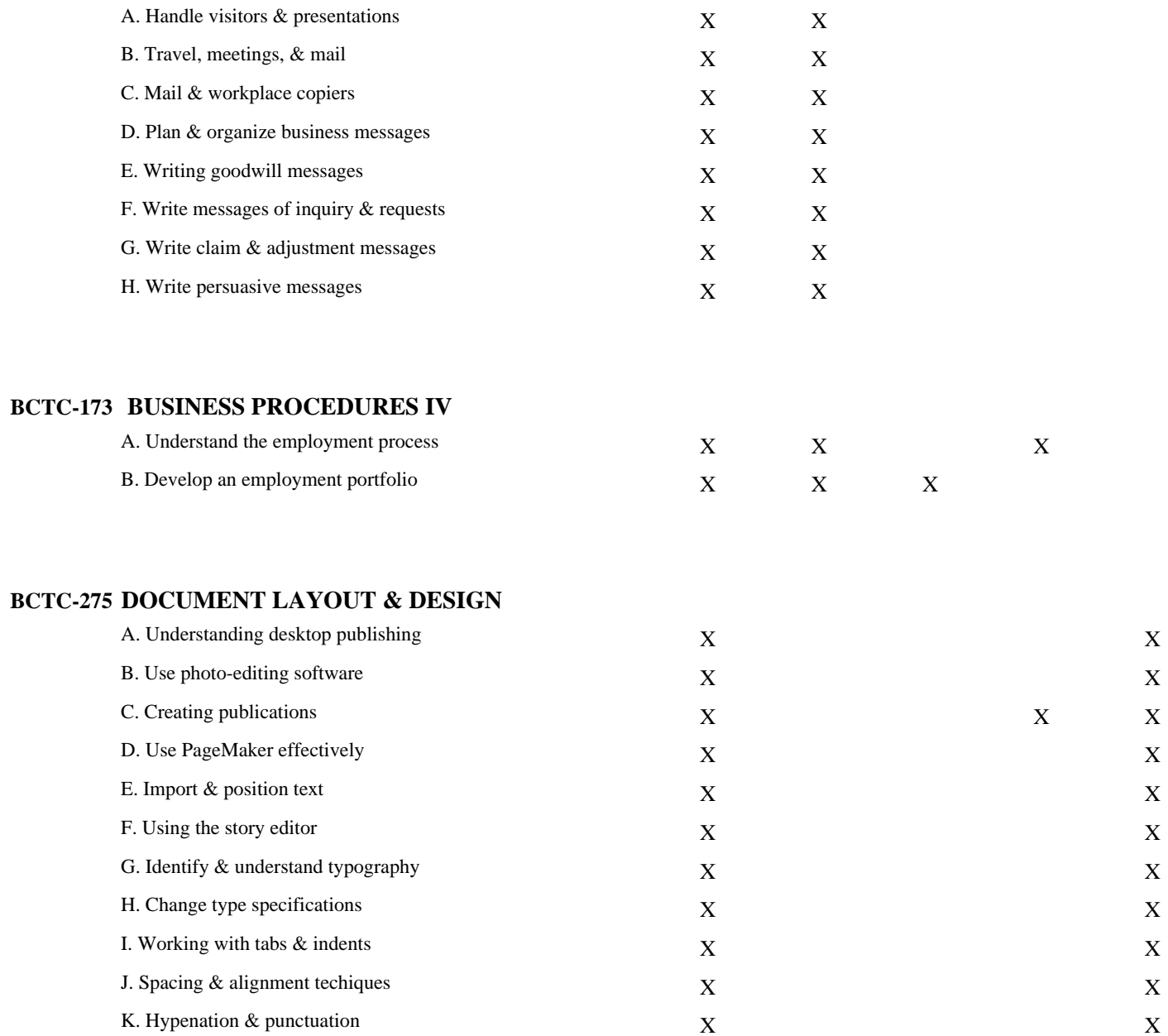

 $\mathbf X$ 

 $\mathbf X$ 

 $\mathbf X$ 

 $\mathbf X$ 

 $\mathbf X$ 

 $\mathbf X$ 

 $\mathbf X$ 

 $\mathbf X$ 

 $\mathbf X$ 

 $\mathbf X$ 

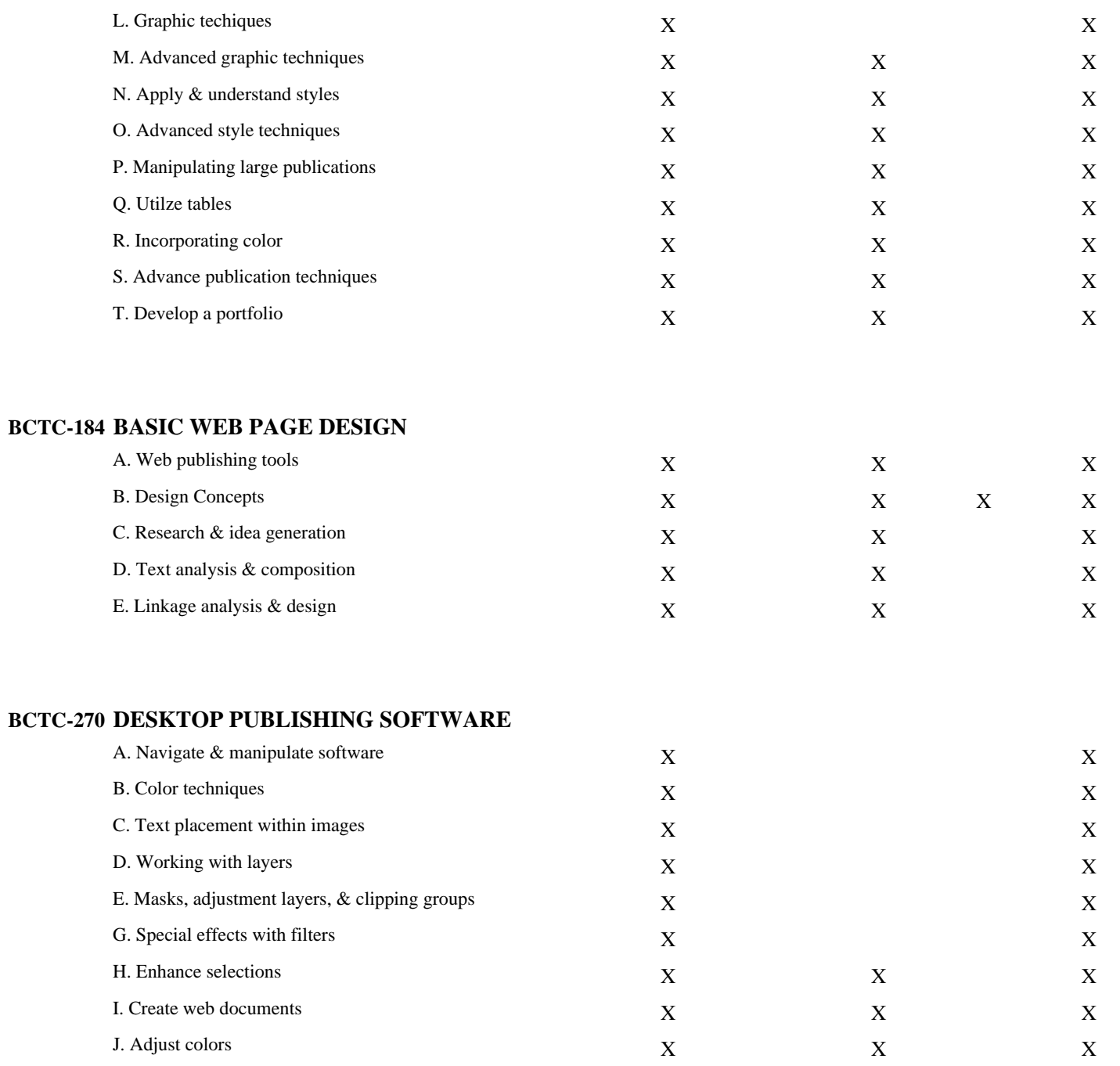

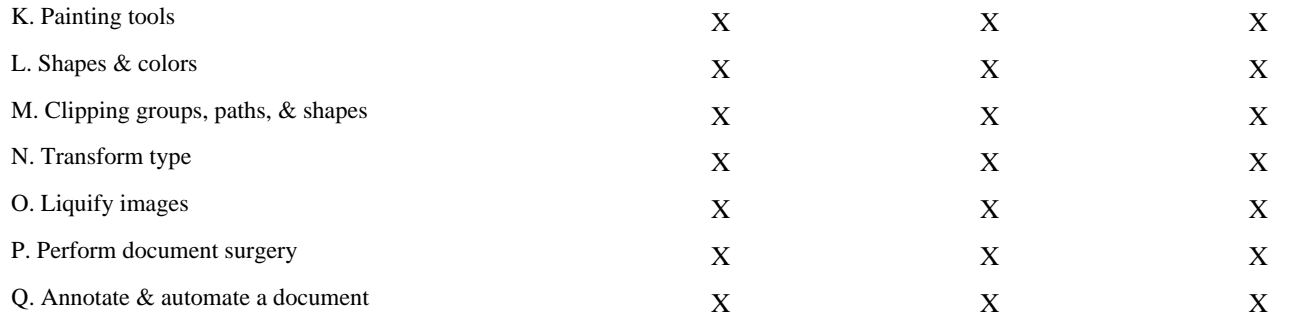